## **Meer over [Linux](https://www.compusers.nl/linux/meer-over-linux)**

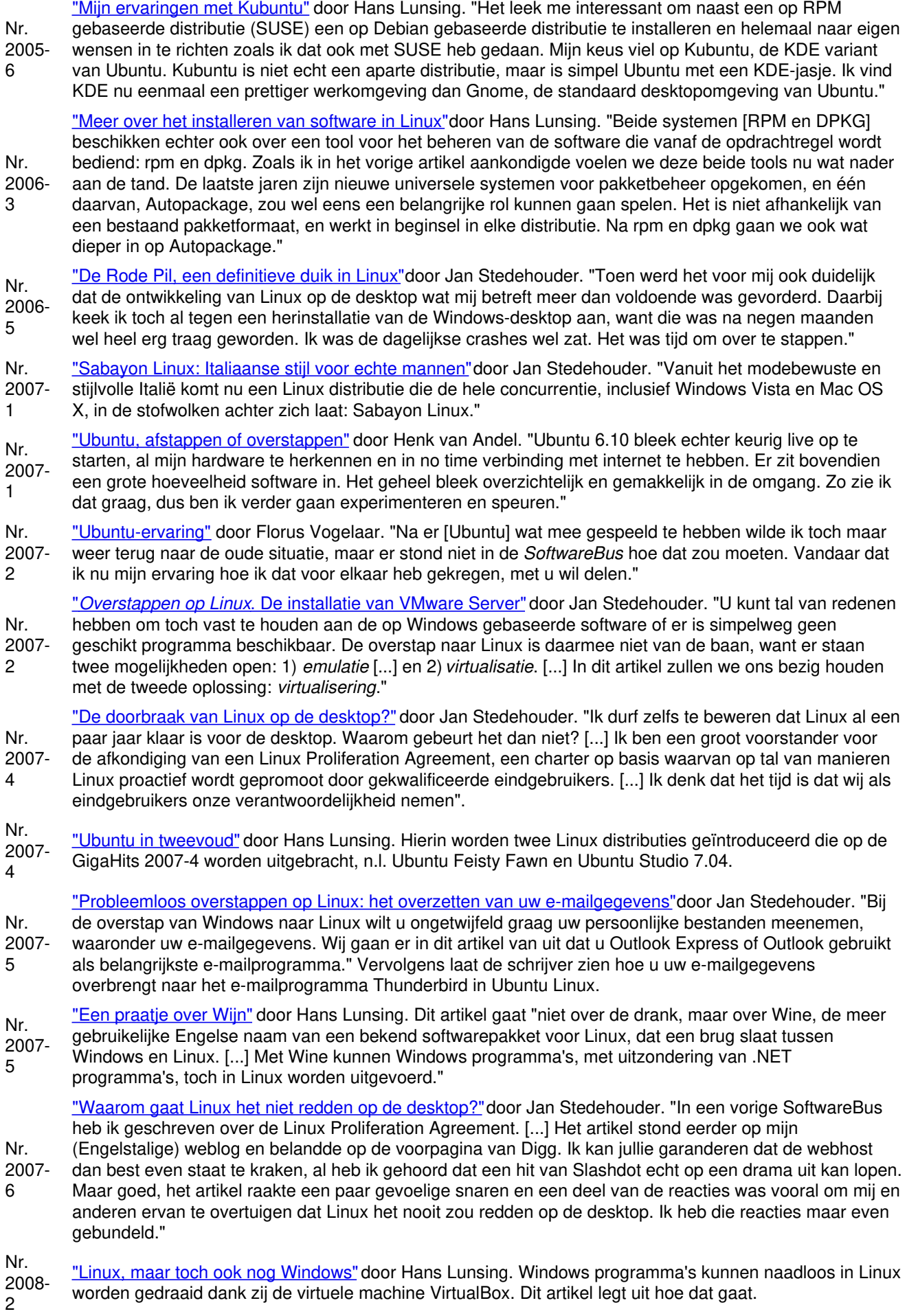

Nr. 2008- 2 <u>"Newbie in [Ubuntuland"](https://www.compusers.nl/sites/default/files/swb-jaargangen/2008/2008-2/SwB20082_Newbie-in-Ubuntuland.pdf)</u> door Harry Croon. Harry beschrijft zijn ervaringen met de installatie van twee Ubuntu distributies: UbuntuStudio en Xubuntu. Hans Lunsing en Jan Stedehouder leveren commentaar.